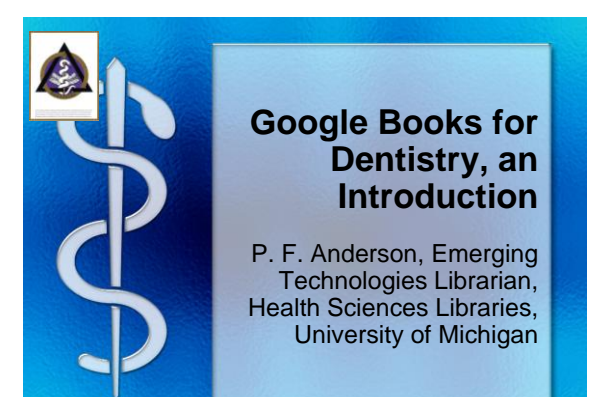

# **Outline**

- Google Books Overview
	- About Google Books
	- What's in Google Books
	- How to Find Stuff in Google Books
- How to Use Google Books • Google Books Examples
- - Teaching – Research
	- Clinical Practice
- Getting the Real Book
- 
- More Information
- Questions & Answers

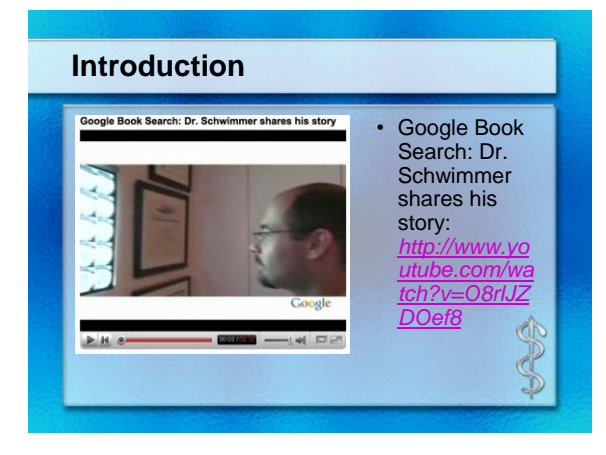

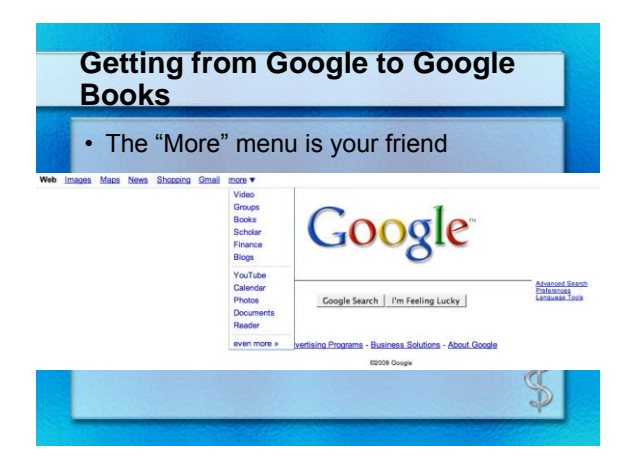

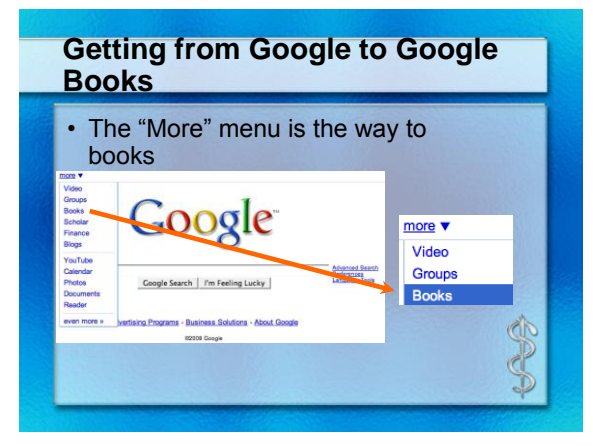

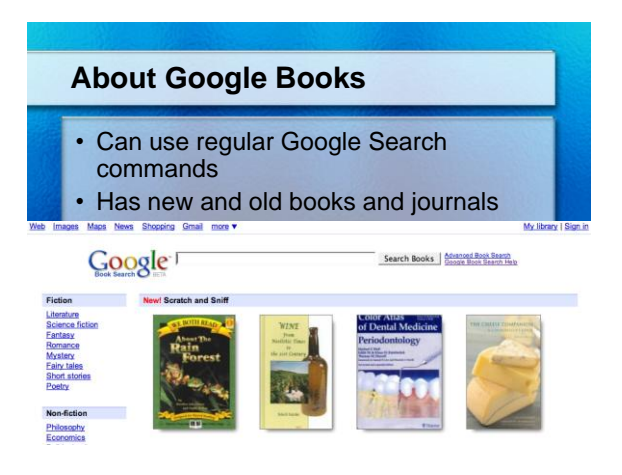

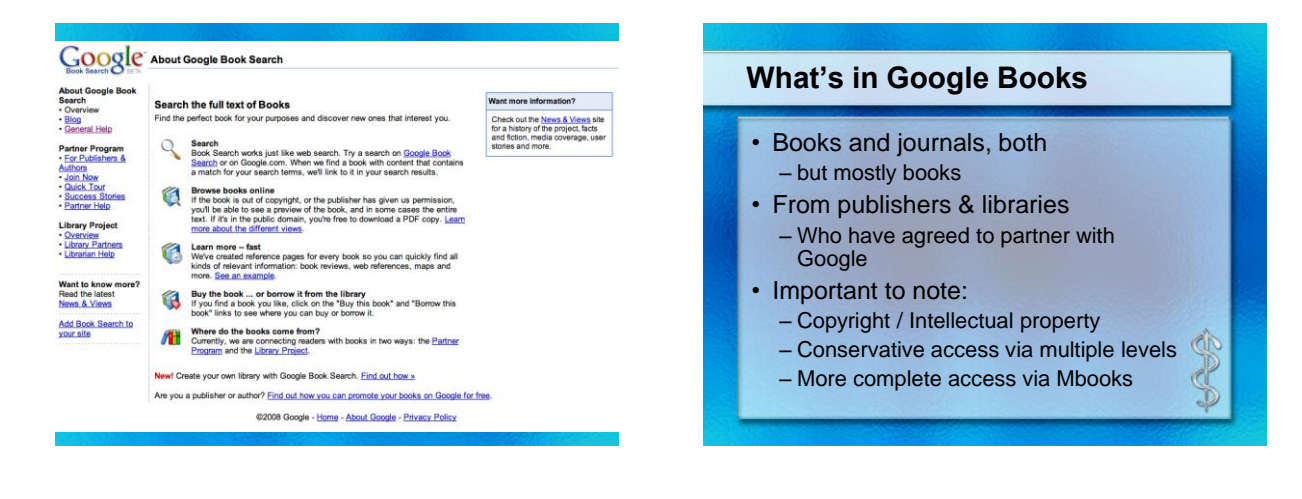

#### **What's in Google Books?** Google Google Book Search Help Cente bout Google Book Sea<br>Using Google Book Search<br>PDF Downloads<br>Ubrary Catalog Search http://books.google.com/support/<br>http://books.google.com/support/support/support/support/support/support/support/support/support/support/support<br>http://books.google.com/support/support/support/support/support/support/suppo – I'm an author. How do I add my books to Google<br>- My hook is now not of edge – one I all particle – <u>Can you put a link to my sits</u><br>– More... **What is the** Have questions abo - Can I view the traffic reports for my<br>More... Print entire FAQ an I link to a sp cific title on Book Search'<br>opy of the book? @2007 Google - Home - About Google - Privacy Pol-

# **What's in Google Books from UM**

- "The University of Michigan and Google, Inc. have entered into a ground-breaking partnership to digitize the entire print collection of the University Library. The digitized collection, called MBooks, is searchable in the library catalog, Mirlyn, as well as in the Google Book Search. Full-text of works that are out of copyright or in the public domain are available."
- MBooks Michigan Digitization Project: *http://www.lib.umich.edu/mdp/*

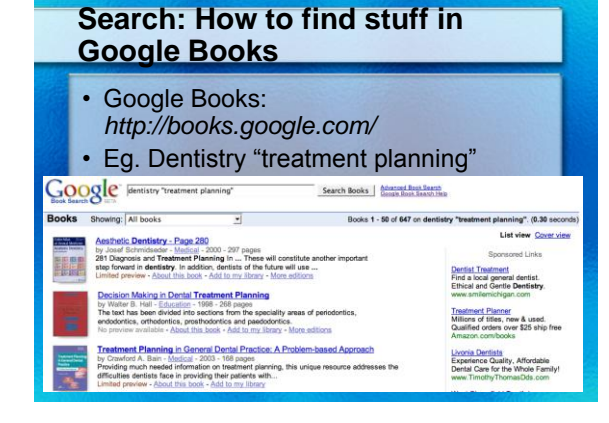

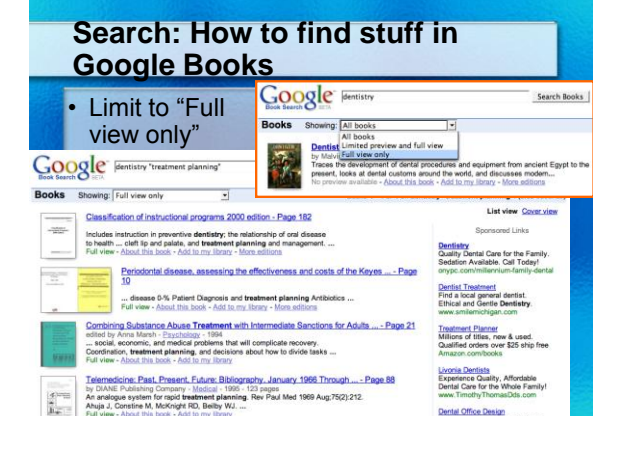

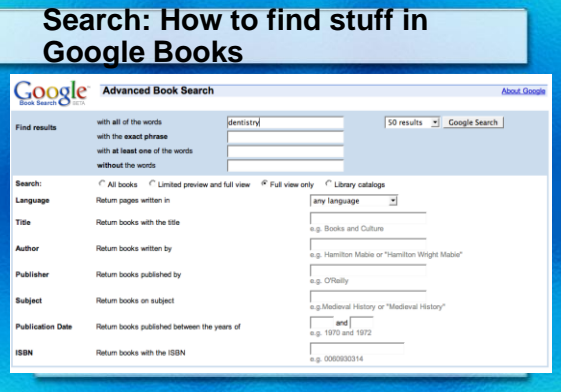

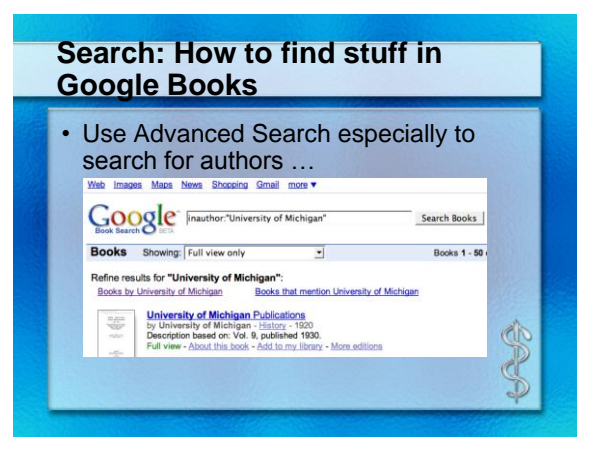

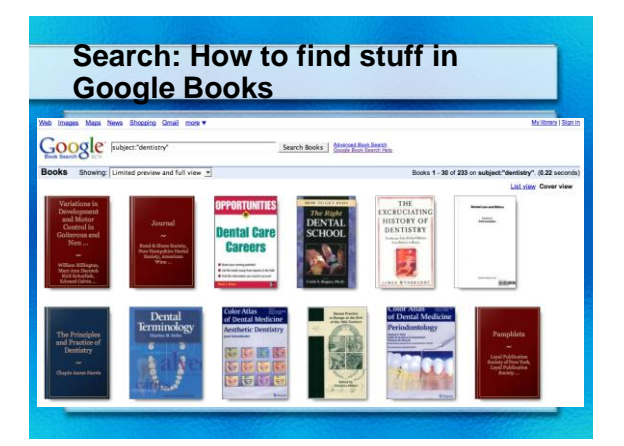

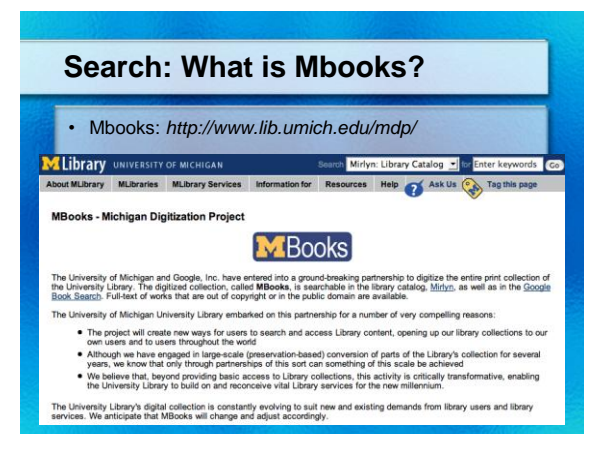

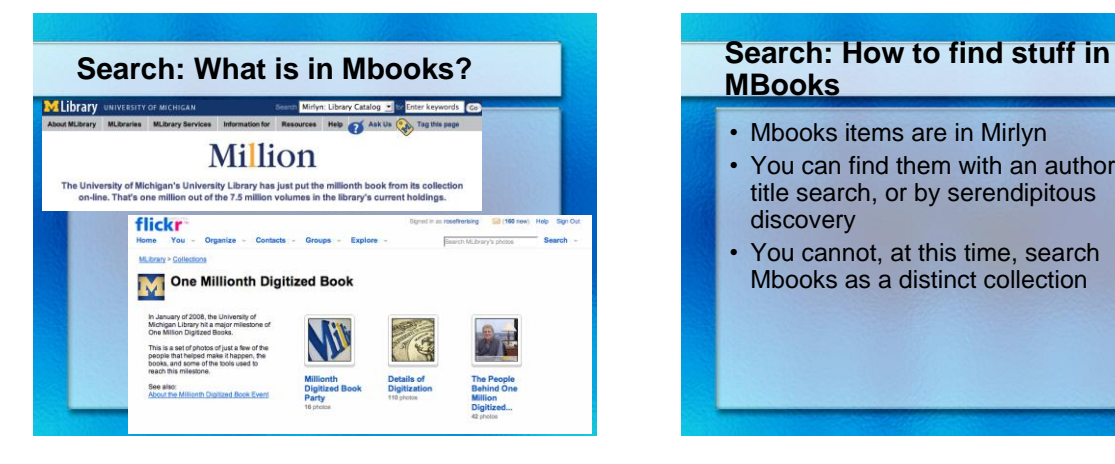

# **MBooks**

- Mbooks items are in Mirlyn
- You can find them with an author or title search, or by serendipitous discovery
- You cannot, at this time, search Mbooks as a distinct collection

## **Search: Google Books / MBooks strategies**

- Strategy 1: To find a book
	- Use Google Books to search within a book (fulltext or keyword)
	- If Google has full view available, great; if not ..
	- Go to Mirlyn with the author or title to see if University of Michigan has more complete fulltext
- Strategy 2: To get a copy
	- Use Google Books to find what page or chapter you need
	- Use University Libraries Document Delivery to P get a copy sent to you by email or to borrow.

#### **Examples - Teaching** • Can search for frequently asked questions, or specific conditions **Congel C** Foral herpes' OR "oral herpetic lesions") OR (herpesvi Search Books | 2011141.50) **COOOOO** Mentistry "antibiotic prophylaxis" Books Stowing All books 30 and 2 | Books 1-80 of Min ("Cent harpes" OR "oral harpe **SUCRISE CONSERVATION AND ACCORDINATE CONSERVATION CONSERVATION AND ACCORDINATE CONSERVATION AND ACCORDINATE CONSERVATION AND ACCORDINATE CONSERVATION AND ACCORDINATE CONSERVATION AND ACCORDINATE CONSERVATION AND ACCORDIN** Books Showing: All books  $\overline{z}$ .<br><mark>cian's Handbook of Preventive Service</mark><br>IANE Publishing Company - Medical - 1995 by DIANE Publishing Company - Medical - 1995<br>Standard Antibiotic Prophylaxis Regimens for<br>the Oral Cavity of Patients Subject to Bacterial<br>Full view - About this book - Add to my library -The Truth About Herpes - Page 113<br>by Stapher L. Sacks - Hashir & Elizass - 1997<br>Carl Itmramit ona herpes to my owe genitativ Could you give yourself genital<br>herpes by rubining a sone on your meadli and their locating your ential Microbiology for Dentistry<br>skehman P. Samaranayake - <u>Science</u> - 2000<br>skehman P. Samaranayake - <u>Science</u> - 2000<br>scommendations on antibiolic prophylaxis<br>ad preview - <u>About this book</u> - Add to my list<br>ad preview - Dragon was - plate the seas - containing same - more sensors<br>Dr. Melfasa Palmer's Guide to Hepatits & Liver Disease: What You Need to Know - Page  $\mathbb{P}$ 1581<br>by Melissa Palmer - <u>Medical</u> - 2004 - 470 pages<br>A corticoateroid <del>mouth rines such as decamelhasone elixir may also be helpful.</del><br>... Oral herpes, also known as herpes simplex 1, causes fever blisters or ... **Hillectr**<br>
... Rec The Color Allas & Synopsis of Pediatric Dermatology - Page 544

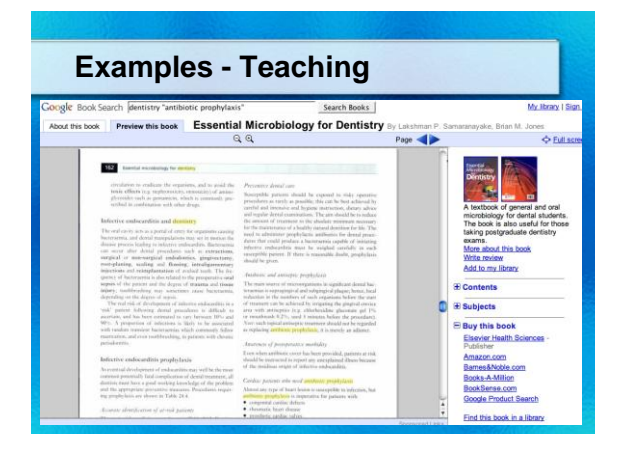

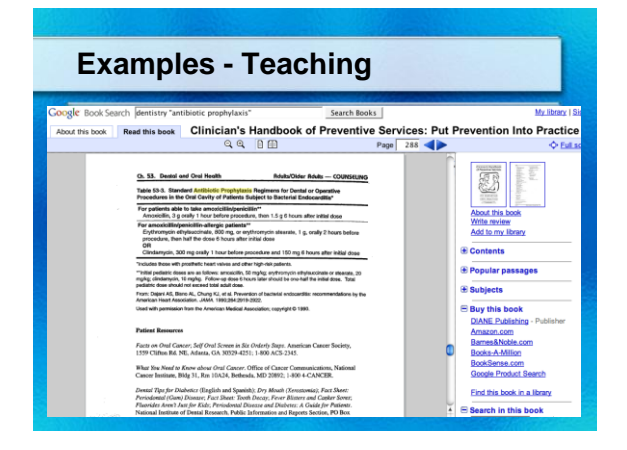

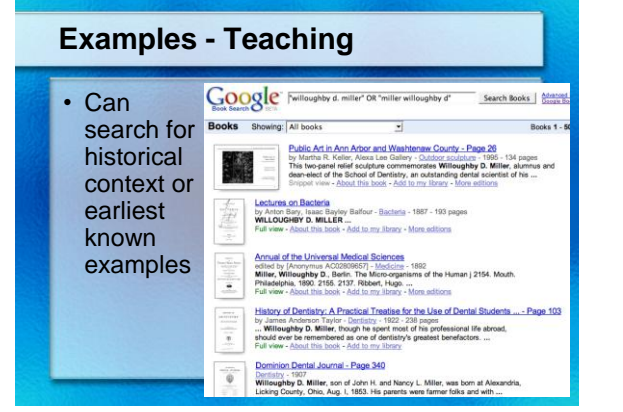

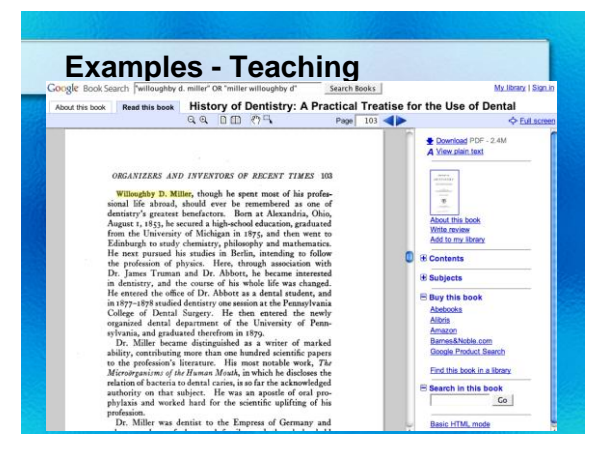

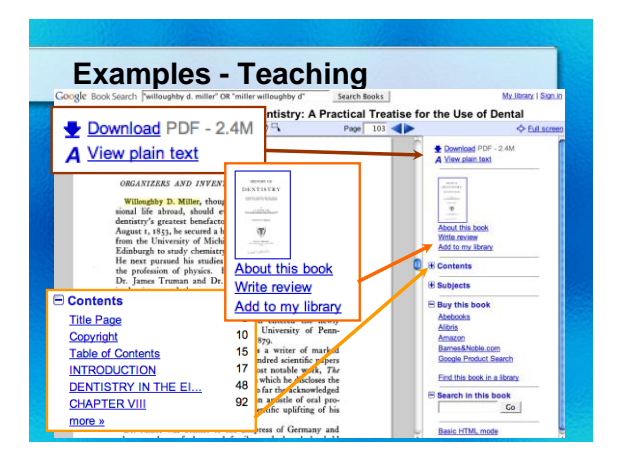

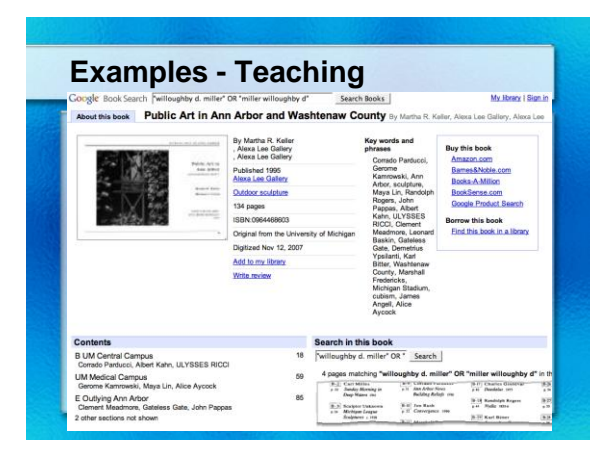

#### **Examples - Clinical Practice** • Mouth inflammation example - List view Cover view **Street Homeopathic Care for Cata and Dogs. Small Doses for Small Animals - Page 129**<br> **Search - Sy Constitution - Message - 1999 - 402 page**<br> **The Constitution - Message - 1999 - 1999 - 1999 - 1999 - 1999 - 1999 - 1999 -** Sponsored Links Cure Gingivitis<br>Your Solution For Healthy Teeth And<br>Gums, Painless Method You'll Love!<br>www.Recollment com/Gingivitis iman voice and connected parts - Page 221 by Joseph Farrar - 1881<br>Inflammation of the Mouth--pur et simple-- is of comparatively rare occurrence, if<br>we except those parts of it lying in immediate proximity to the teeth, ...<br>Full view - About this book - Add to my **Gingivitis Information**<br>Learn About Treatments, Prevention<br>& Sign Of Gum Disease, Read Morel<br>RevolutionHealth.com Assessment of Oral Health: Diagnostic Techniques and Validation Criteria - Page 20<br>by R. V. Fairler - Miclical - 2000 - 165 oges<br>Basel, Karger, vel 17, go 31 Reistionship of Surface Epithelium Concentrations<br>of R. Mar and Mouth Inflammation<br>Signs and symptoms of inflammation<br>Leam if Arthritis may be the cause F Mouth swelling<br>What to do when<br>you've got Swelling<br>www.richthealth.com Color Allas of Oral Diseases - Page 112<br>by George Laskats - Modical - 2003 - 424 pages<br>Periodortal Diseases Plague-Induced Ginglivitis Chronic Periodontitis ... but as<br>the gright inflammation progresses the disipal symptom Excerpta Medica - Page 120<br>by Excepta Medica Foundaire - Papihiday - 1999<br>Periodontilis was taken as a model, and nether patients nor controls had any<br>direct value and manual control and advanced periodontilis, ...<br>direct

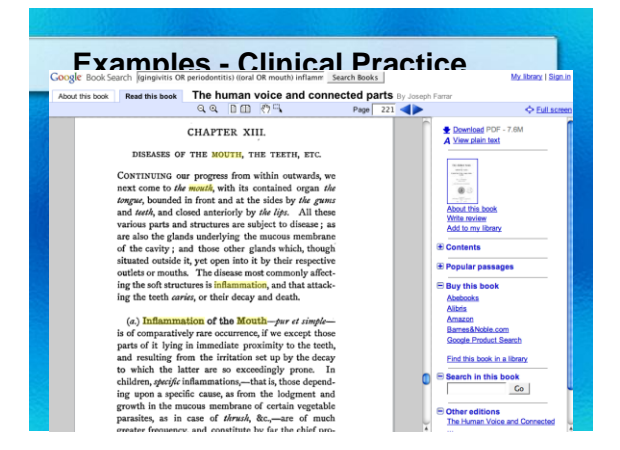

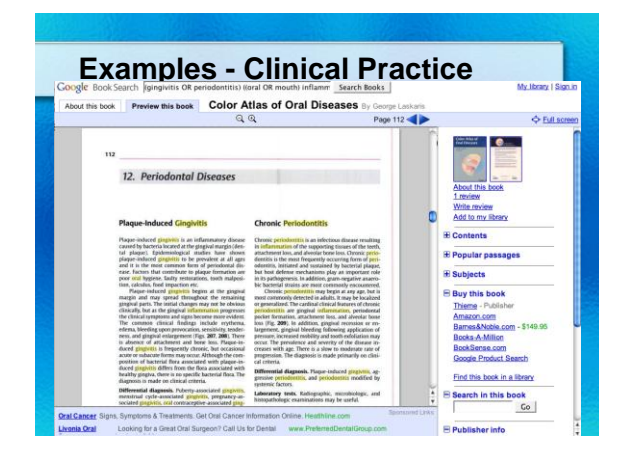

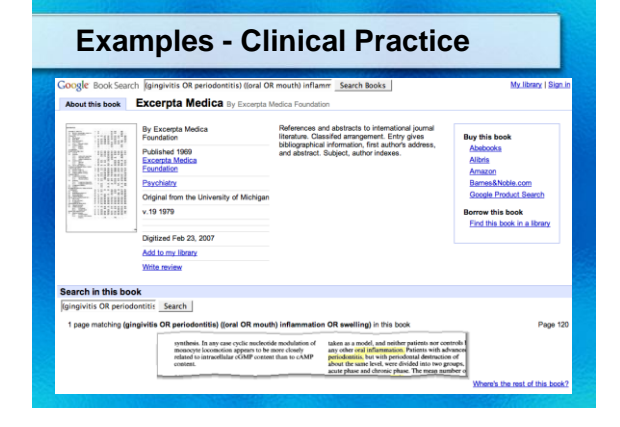

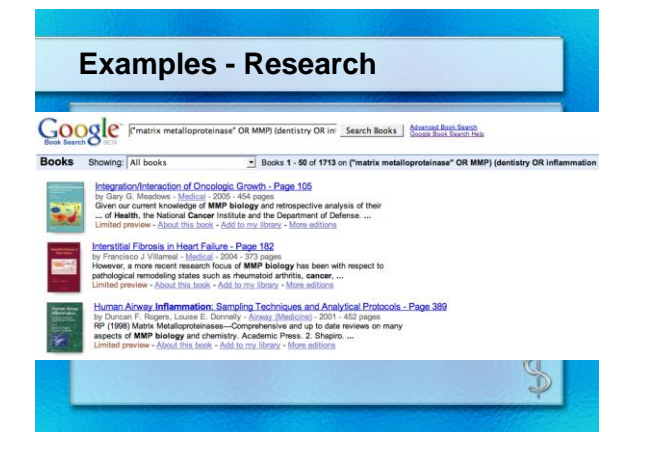

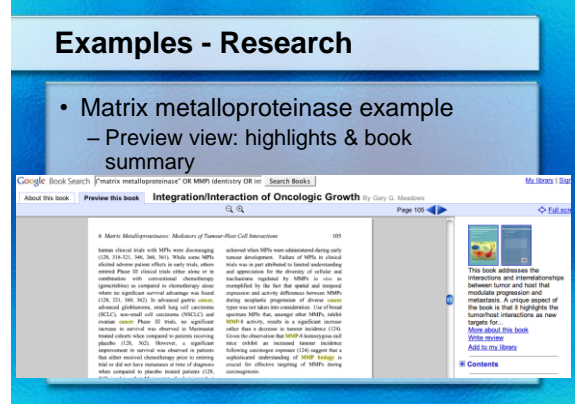

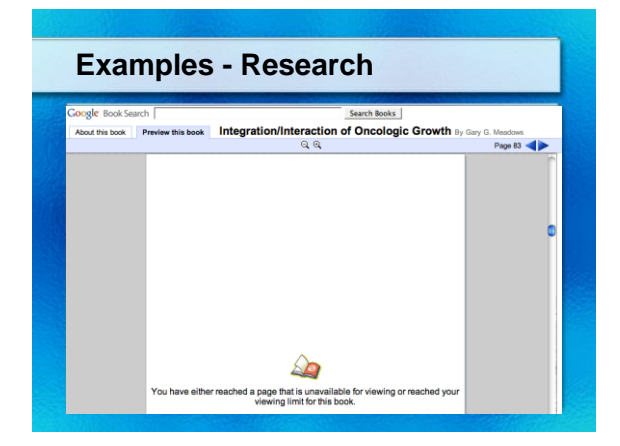

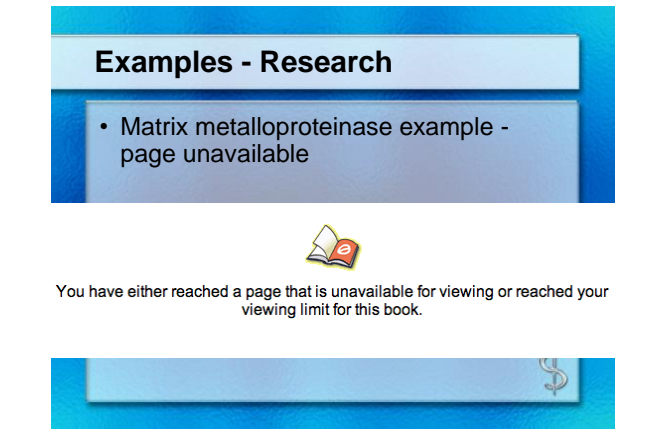

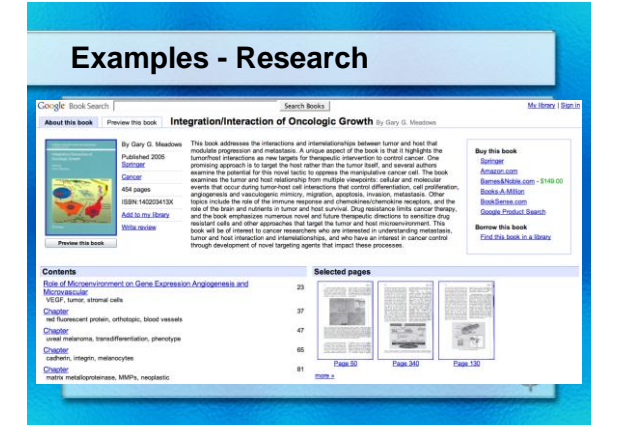

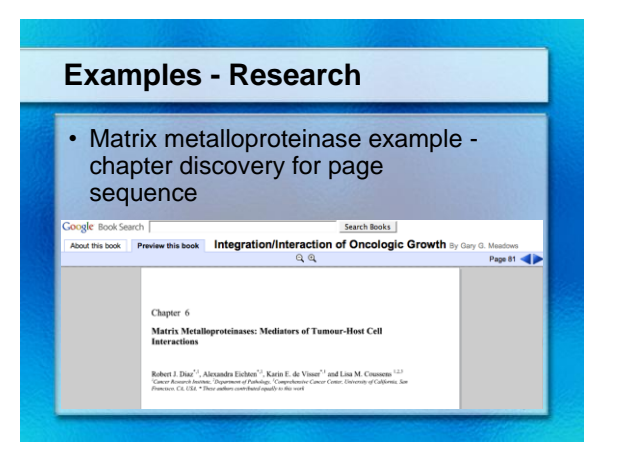

# **Examples - Getting the real books**

- From the University Libraries
- From other libraries
- From book vendors

# **Getting books from UM Libraries**

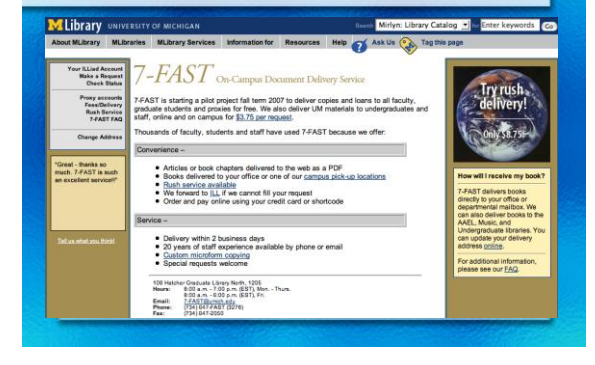

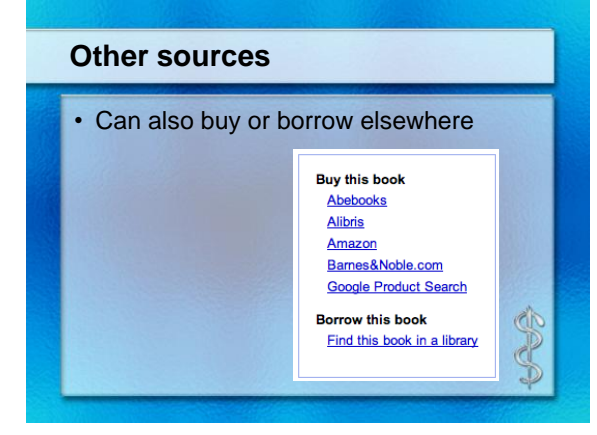

## **Google Books problems and what to do**

### **Google** Error

S

#### We're sorry...

... but your query looks similar to automated requests from a computer virus or spyware application. To protect our users

We'll restore your access as quickly as possible, so by again soon. In the meantime, if you suspect that your computer or<br>network has been infocted, you might want to run a <u>virus checker</u> or spyware remover to make sure t

lf you're continually receiving this error, you may be able to resolve the problem by deleting your Google cookie and<br>revisiting Google. For browser-specific instructions, please consult your browser's online support cente

If your entire network is affected, more information is available in the Google Web Search Help Center. We apologize for the inconvenience, and hope we'll see you again on Google.

To continue searching, please type the characters you see below:

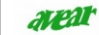

#### **Google Books problems and what to do** e Google Book Search Help Center<br>- Mout Google Book - My Center May Count Book Search Villey Count Book Search<br>- Mout Google Book - My Center May Adout Count Book Search My Library FAQ - Overview<br>- Blog<br>- General Help You can create a personalized library on Google Book Search which allows you to label, review, rate,<br>and of course, search a customized selection di books. These collections like orither, and are<br>accessible anywhere you ca **artner Prop**<br>For Publish Getting started... Step 1: Log in to your Google account<br>You must sign in to Google Book Search using your Google Account in order to add titles to your library<br>or write reviews. Don't have a an account? Register for one at http://www.google **Ibrary Project Library Partners**<br>Library Partners Step 2: Add books to your library Add a single book: You can add any book in the Google Book Search index to your Ibrary. Just click<br>the 'Add to my Ibrary' link, which you'll find on search results pages, the right-hand column of book<br>pages and the 'About Want to know m<br>Read the latest<br>News & Views **Colden Bay Universe of a Hotel Kore Childhood**<br>
The point of the point of the same of the same of the same of the same of the same of the same of the same of the same of the same of the same of the same of the same of the Add Book Search to Add a list of books: You can also easily import a list of books to your library. From the left hand column<br>of your library, select 'Import books.' Then enter a list of ISBNs that you'd like to include, and they'll be ize your library by including reviews, ratings, and la

# **Google Books problems and what to do**

#### Google Book Search Help Center

<u> .</u><br>Help Center Home ≻ <u>About Google Book Search</u> ≻ <u>Using Google Book Search</u> Why can't I read the entire book? Many of the books in Google Book Search come from authors and publishers who participate in our<br>Partner Program. For these books, our partners decide how much of the book is browsable -- anywhere<br>from a few sample pages to

For books that enter Book Search through the Library Project, what you see depends on the book's compright attack, We respect copyright later when the memorial construction and the work. Copyright attack with the search o

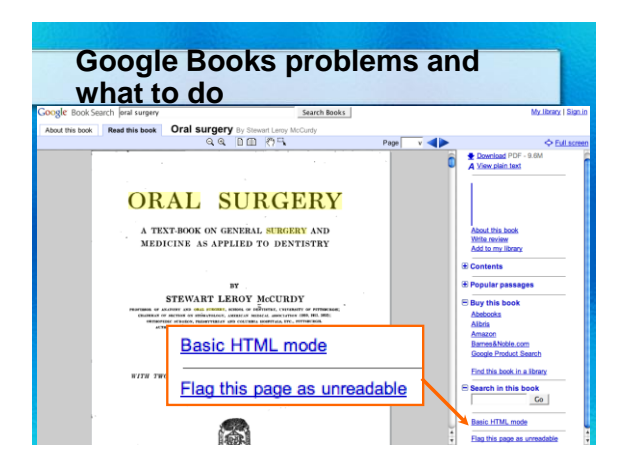

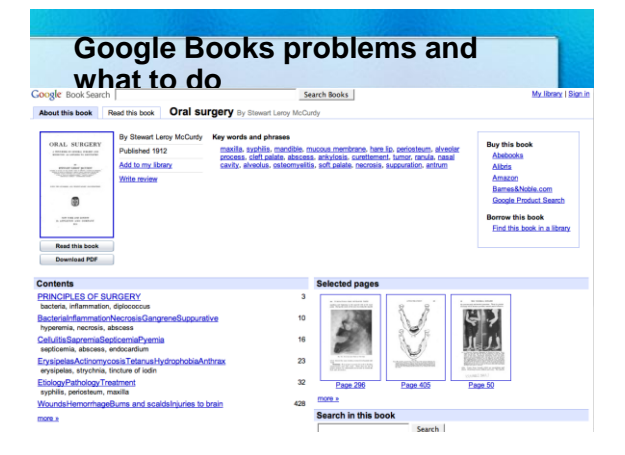

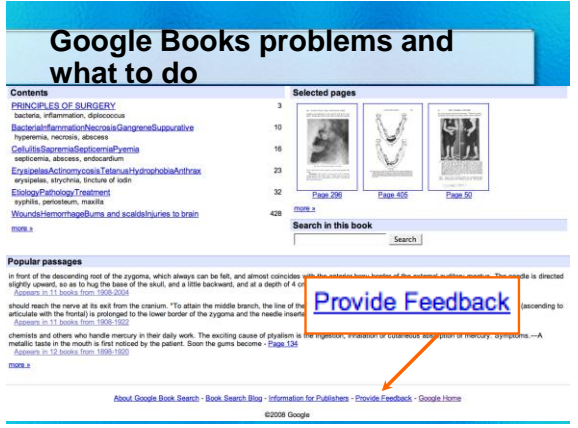

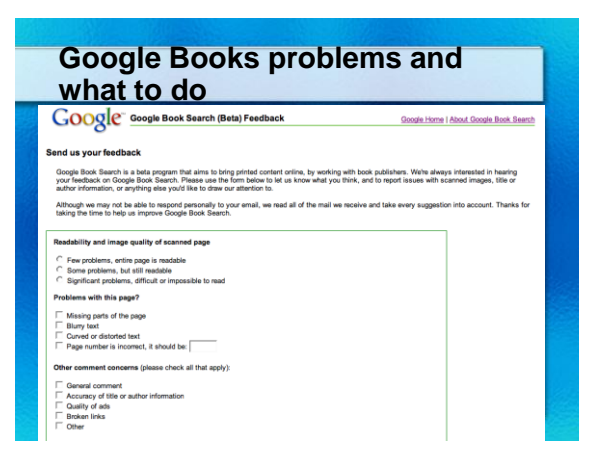

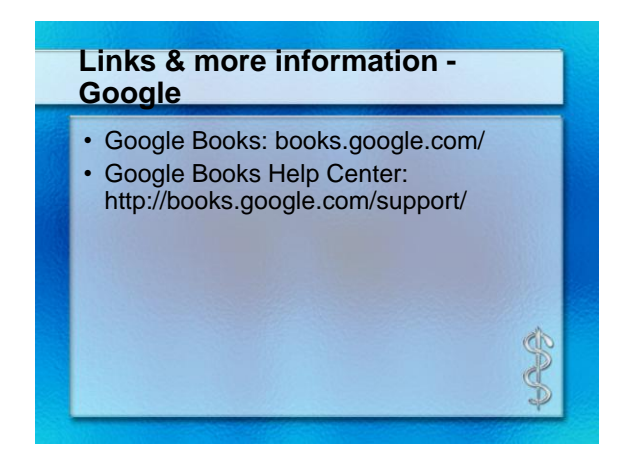

## **More resources**

- Google Book Search: Dr. Schwimmer shares his story: *http://www.youtube.com/watch?v=O8rlJZ DOef8*
- Flickr: One Millionth Book: *http://www.flickr.com/photos/mlibrary /collections/72157603824504907/*

# **Links & more information - UM**

- University Libraries: Mbooks Michigan Digitization Project: http://www.lib.umich.edu/mdp/
- University Libraries: Frequently Asked Questions About Mbooks at the University of Michigan: http://sdr.lib.umich.edu/m/mdp/mdpfaq.htm
- University Libraries: Google Books Search Tips: http://www.lib.umich.edu/mdp/GoogleBoo ks.pdf

# **Links & more information**

- UM Digital Libraries: Collections Search: http://quod.lib.umich.edu/cgi/t/text/te xt-idx?page=home
- 7FAST: http://www.lib.umich.edu/7fast/

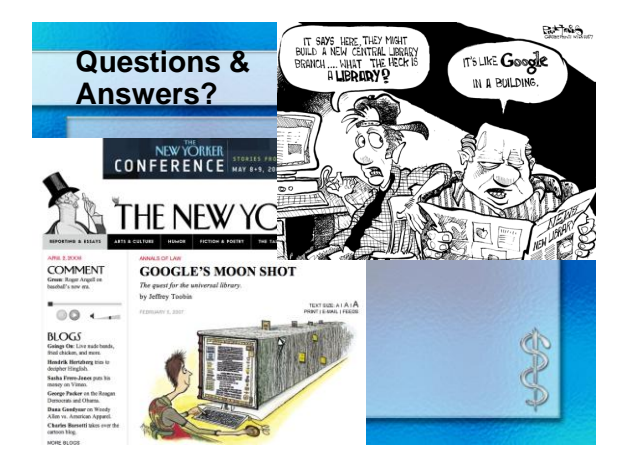